## openInstaller Developer Tools Usecases v0.1 6th August 2007 Vadiraj Deshpande

### **Table of Contents**

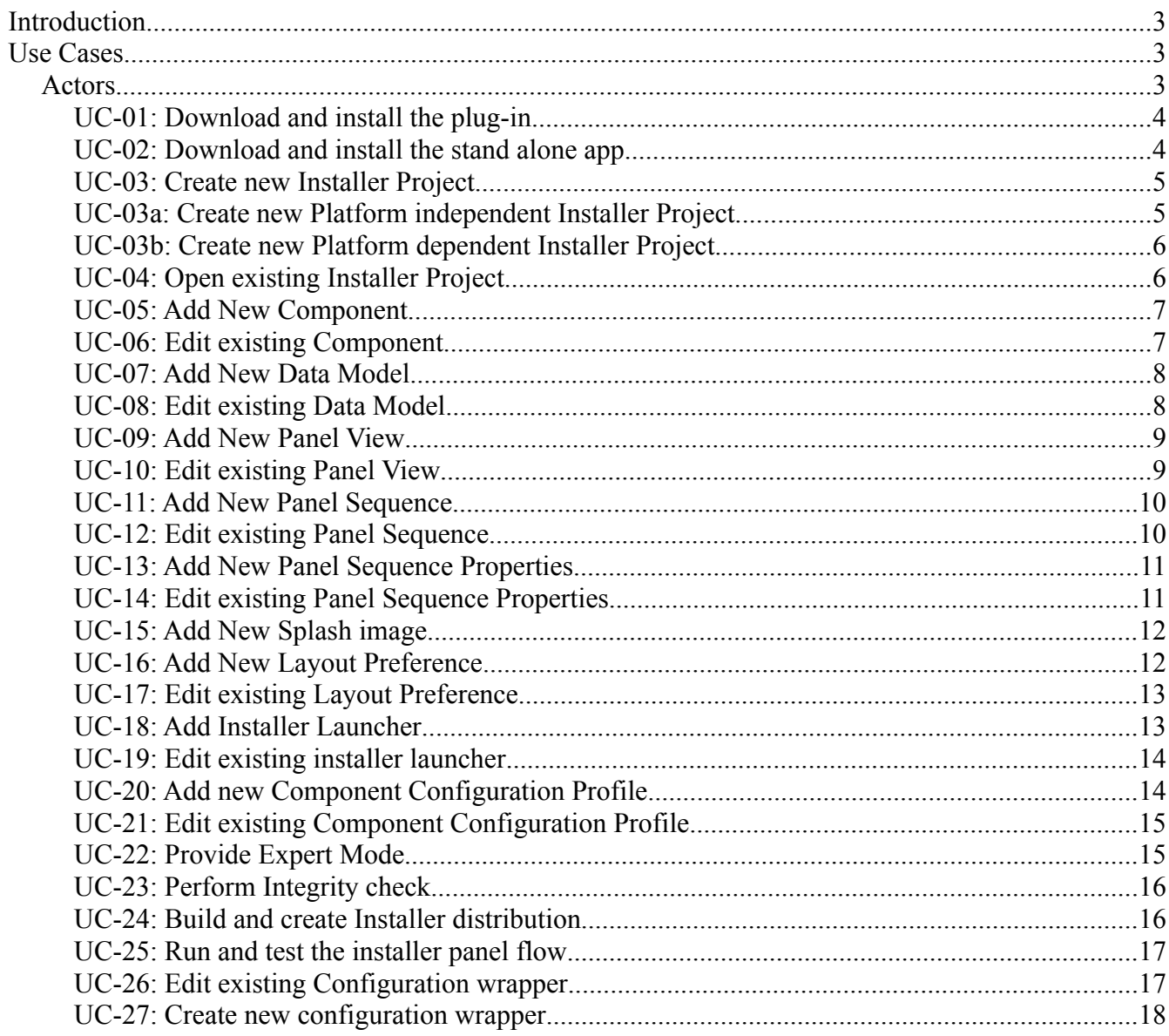

#### **Introduction**

openInstaller Framework <sup>1</sup> is a generic framework for developing installers mainly targeted for middle-ware products and product stacks such as Java ES. The openInstaller Developer Tools<sup>2</sup> is a sub project, which aims are simplifying overall installer development experience and is targeted for product teams who want to build installers on top of openInstaller Framework. The various use cases for the openInstaller Developer tools is the subject matter of this document.

openInstaller Developer Tools (or just 'Developer Tools') addresses all possible requirements<sup>3</sup> for any kind of installer development using openInstaller Framework. The following section lists out in detail each of the possible use cases based on this requirements.

#### **Use Cases**

#### *Actors*

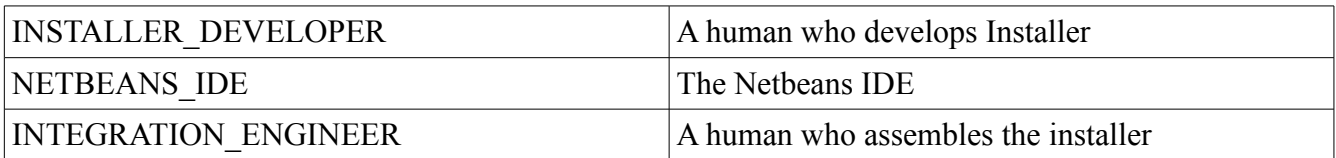

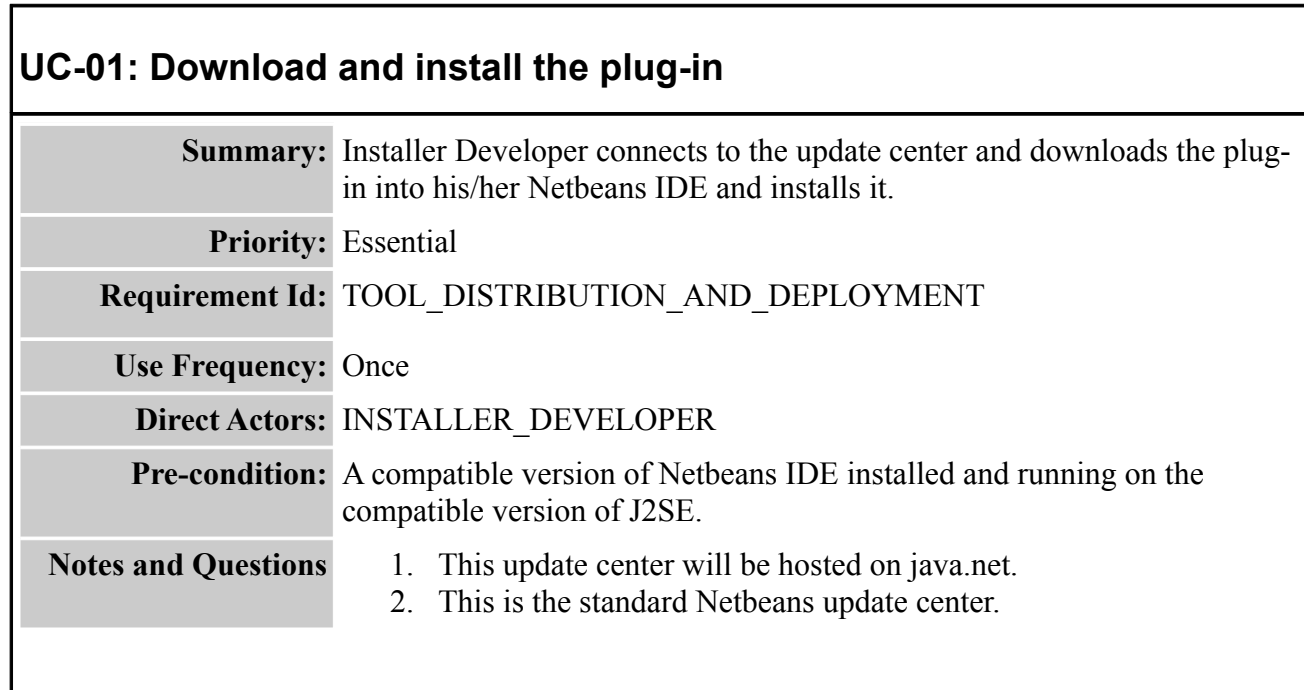

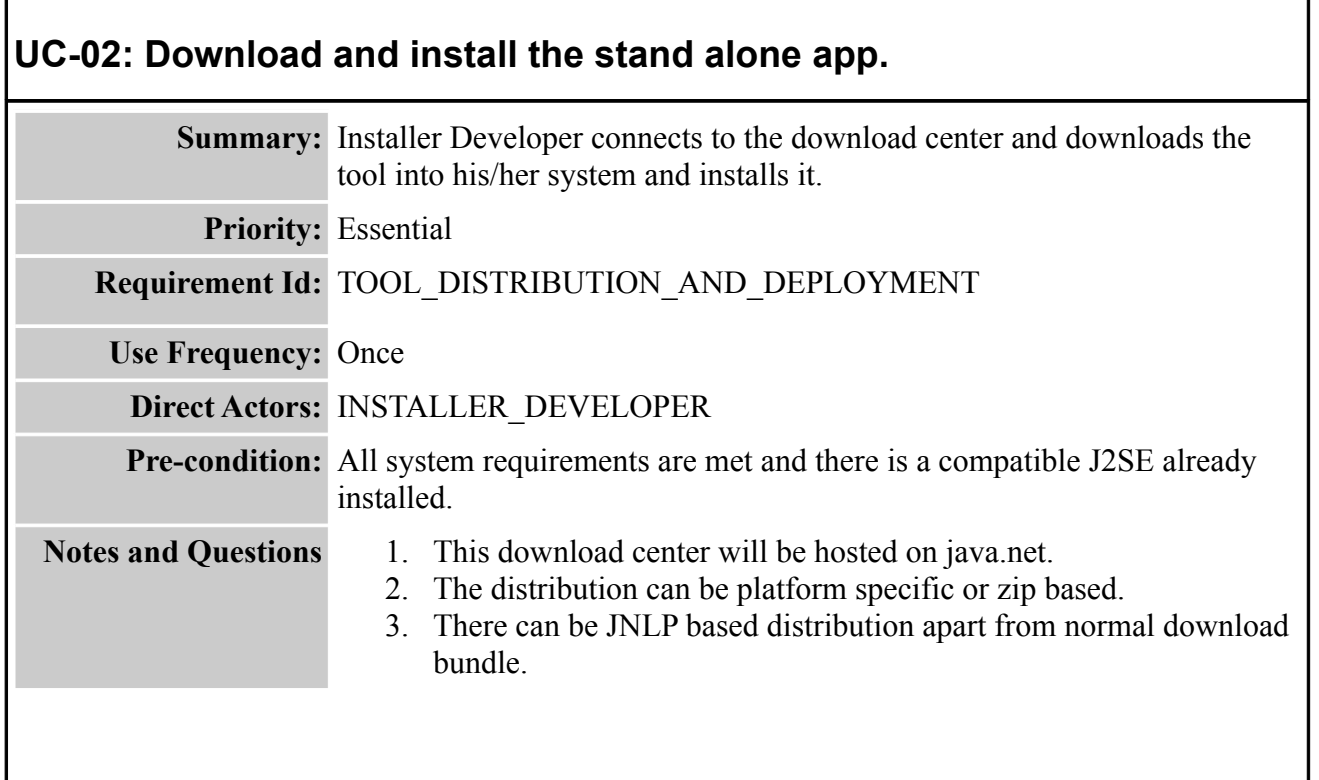

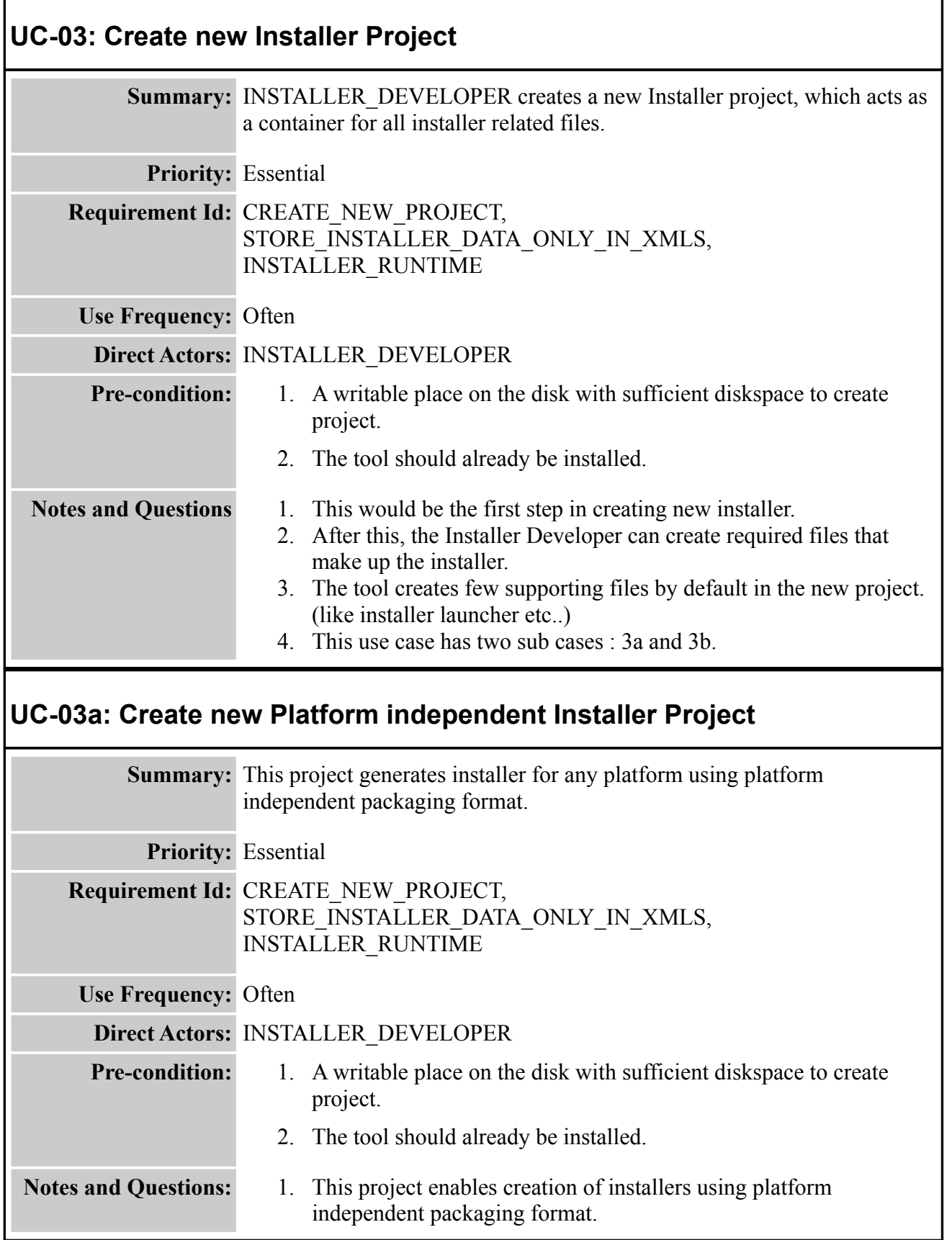

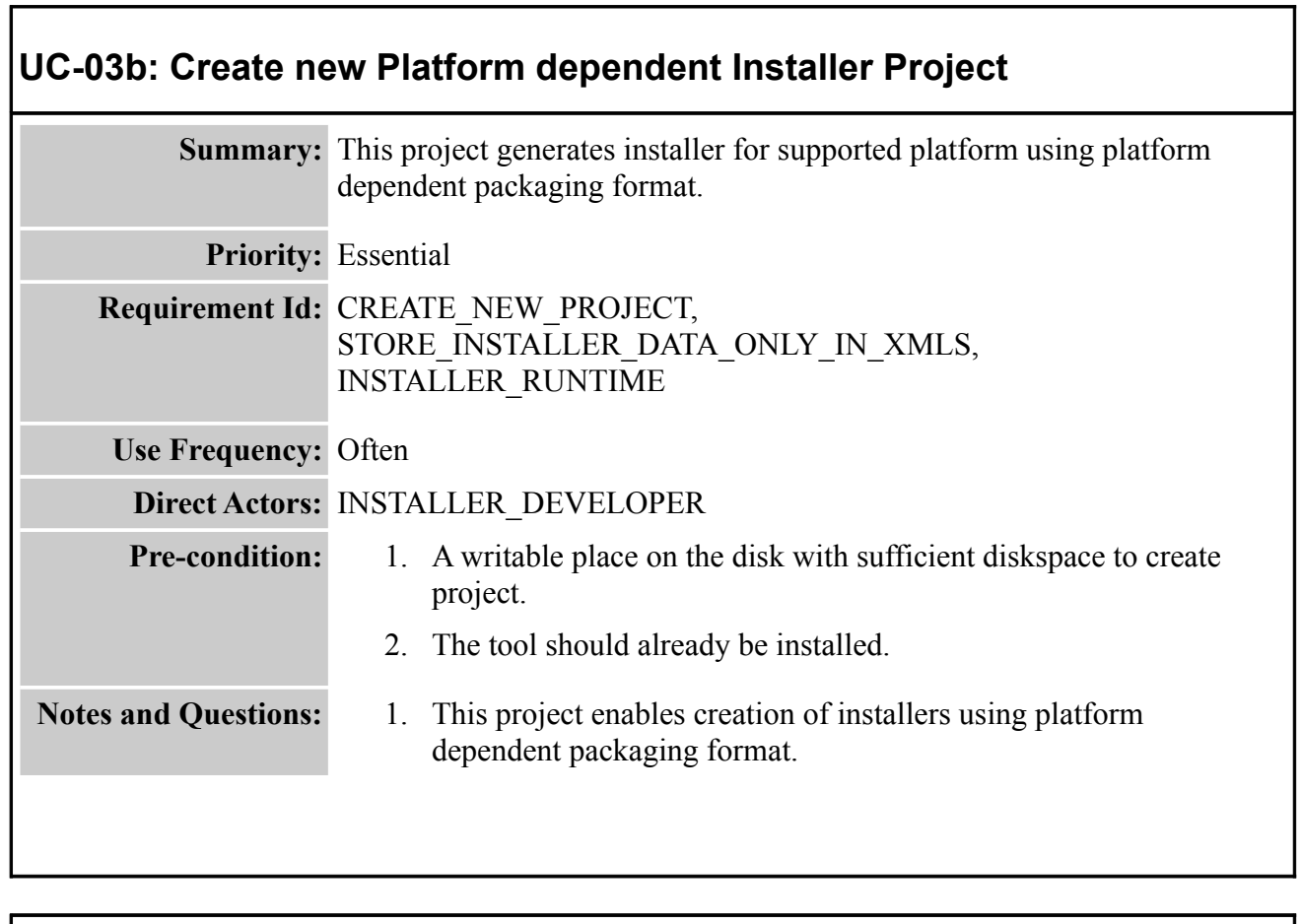

٦

٦

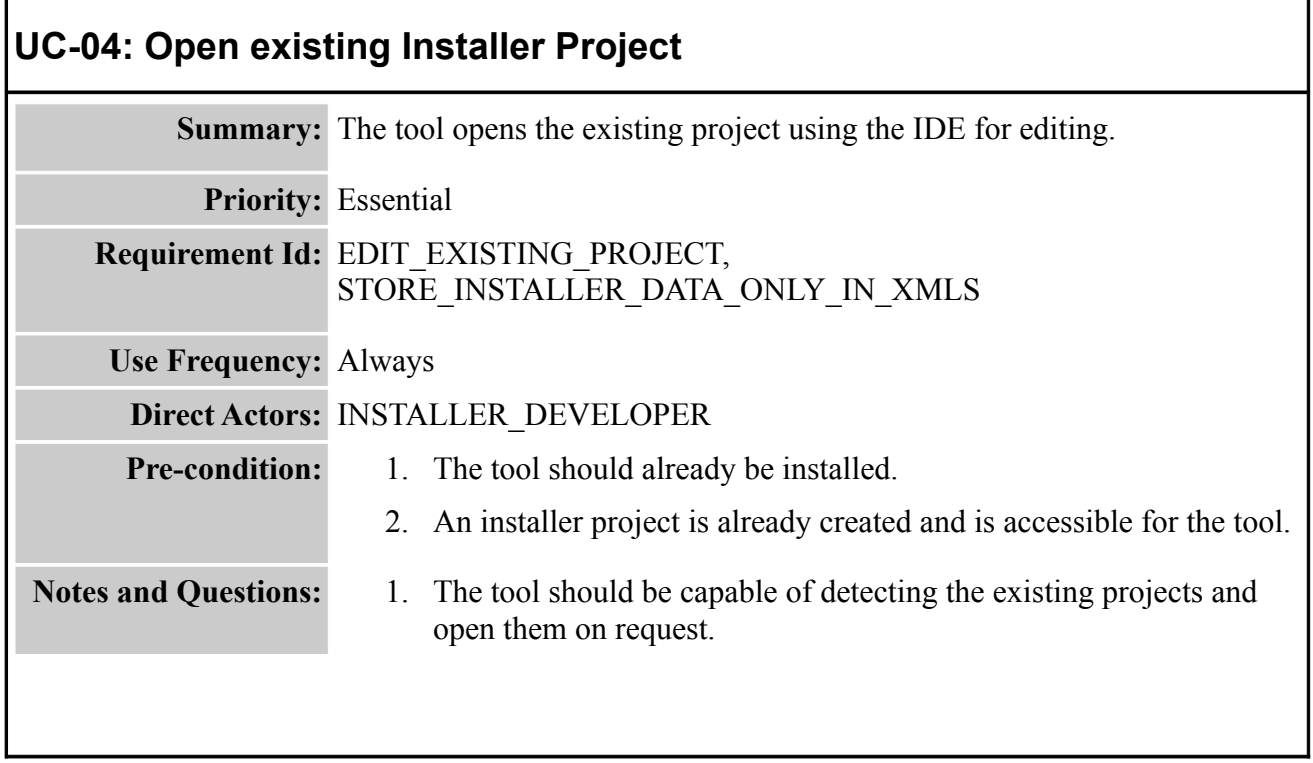

 $\mathsf{r}$ 

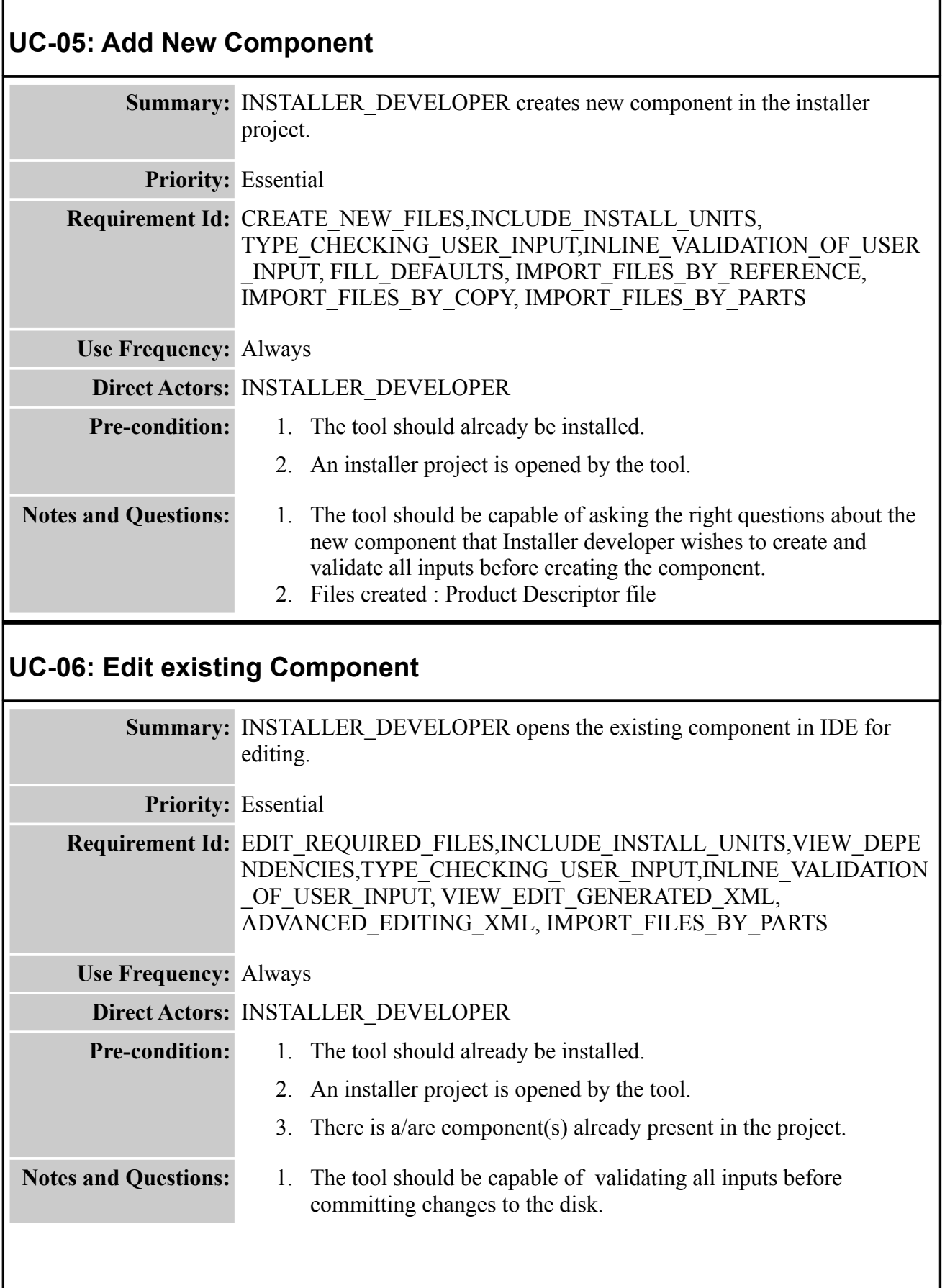

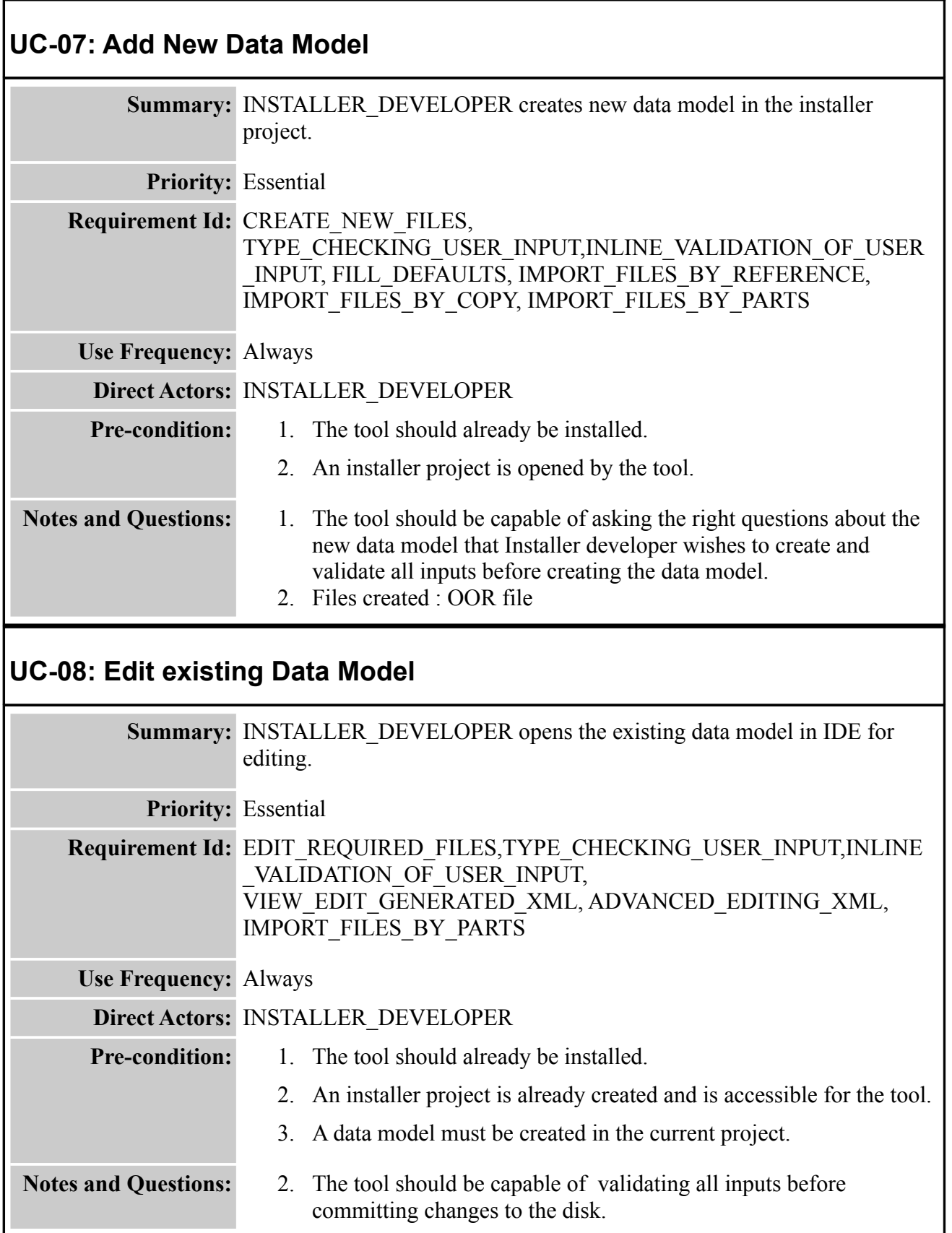

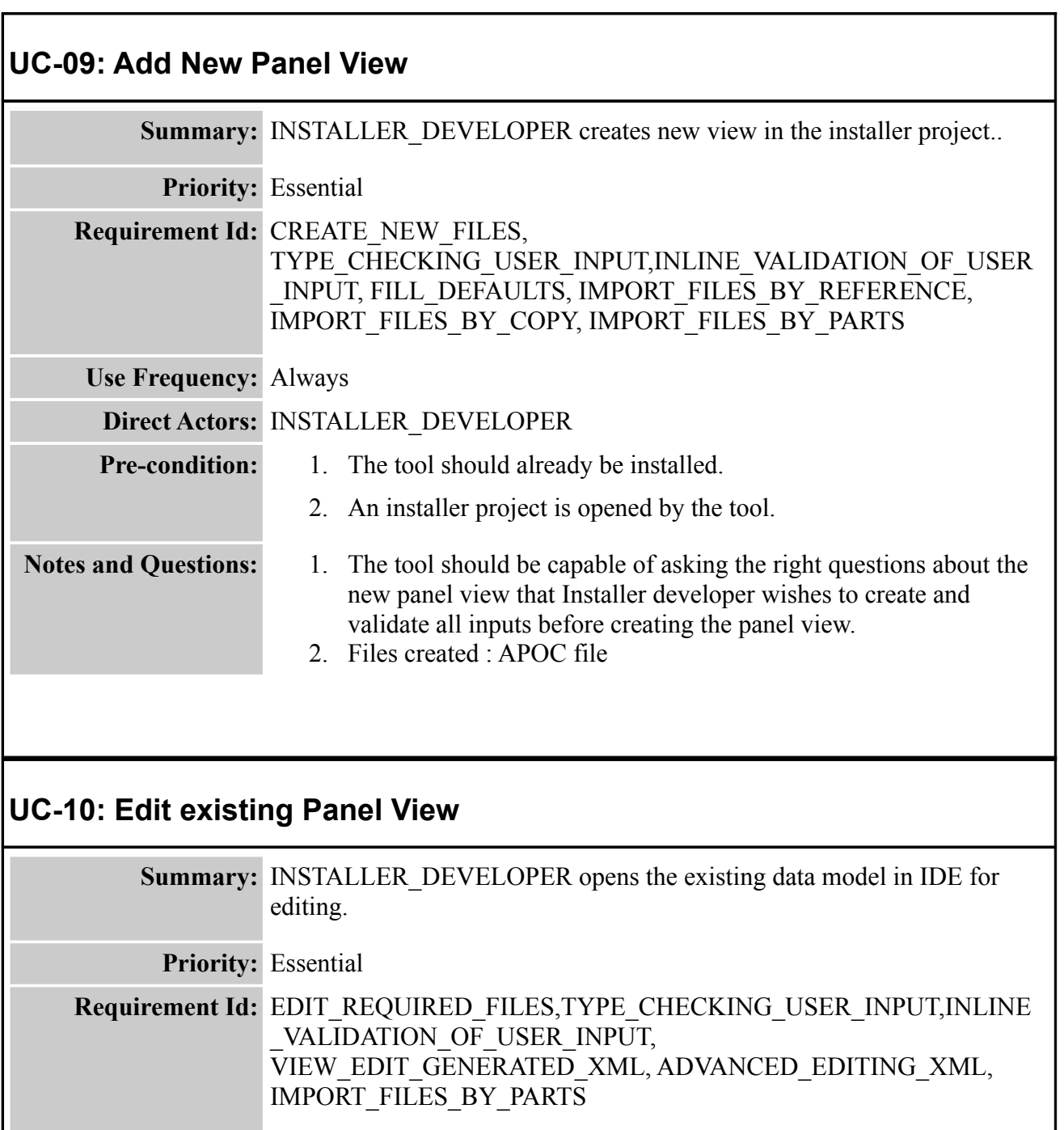

**Use Frequency:** Always

**Direct Actors:** INSTALLER\_DEVELOPER **Pre-condition:** 1. The tool should already be installed. 2. An installer project is already created and is accessible for the tool. 3. A panel view must be created in the current project. Notes and Questions: 1. The tool should be capable of validating all inputs before committing changes to the disk.

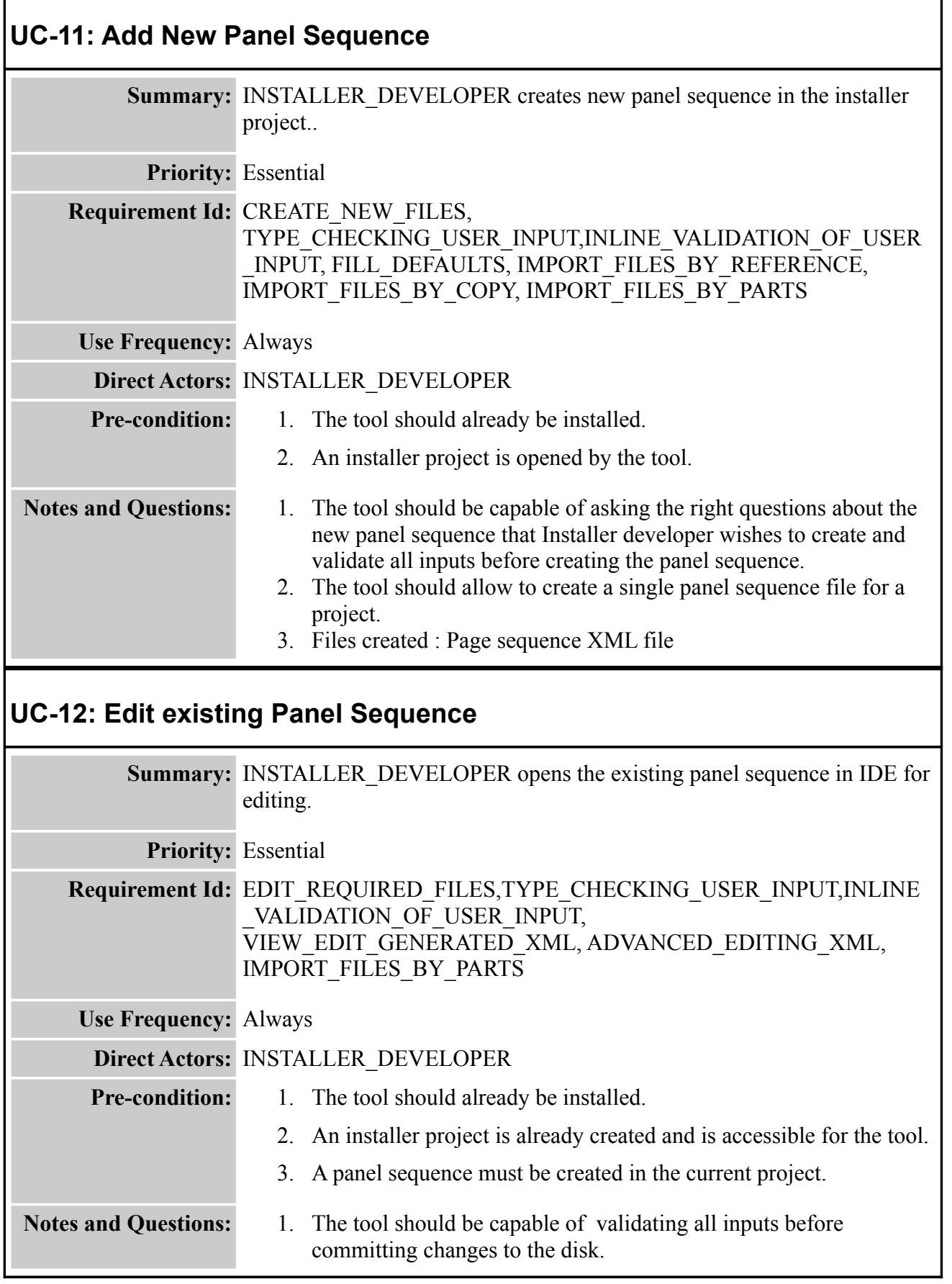

п

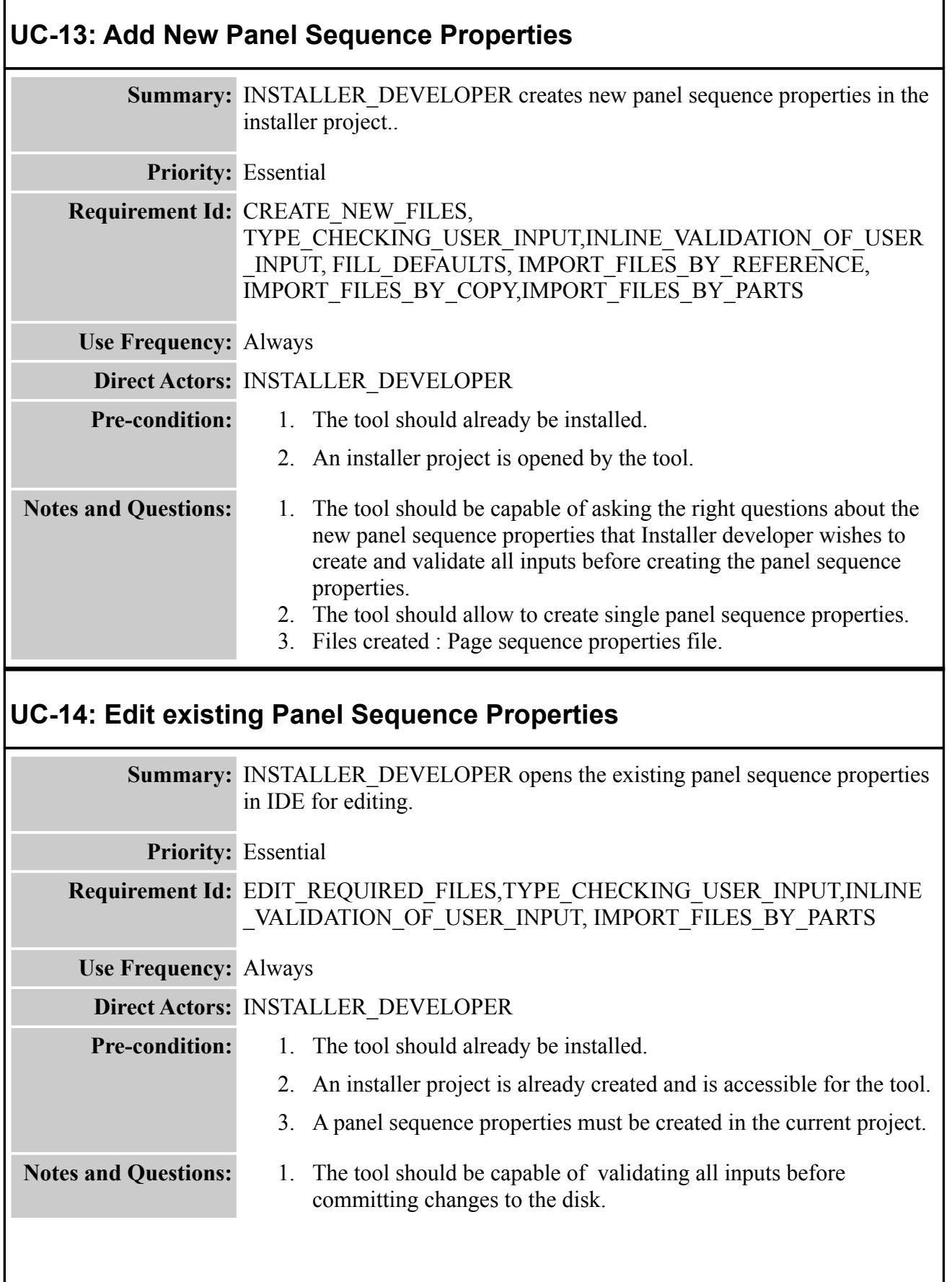

п

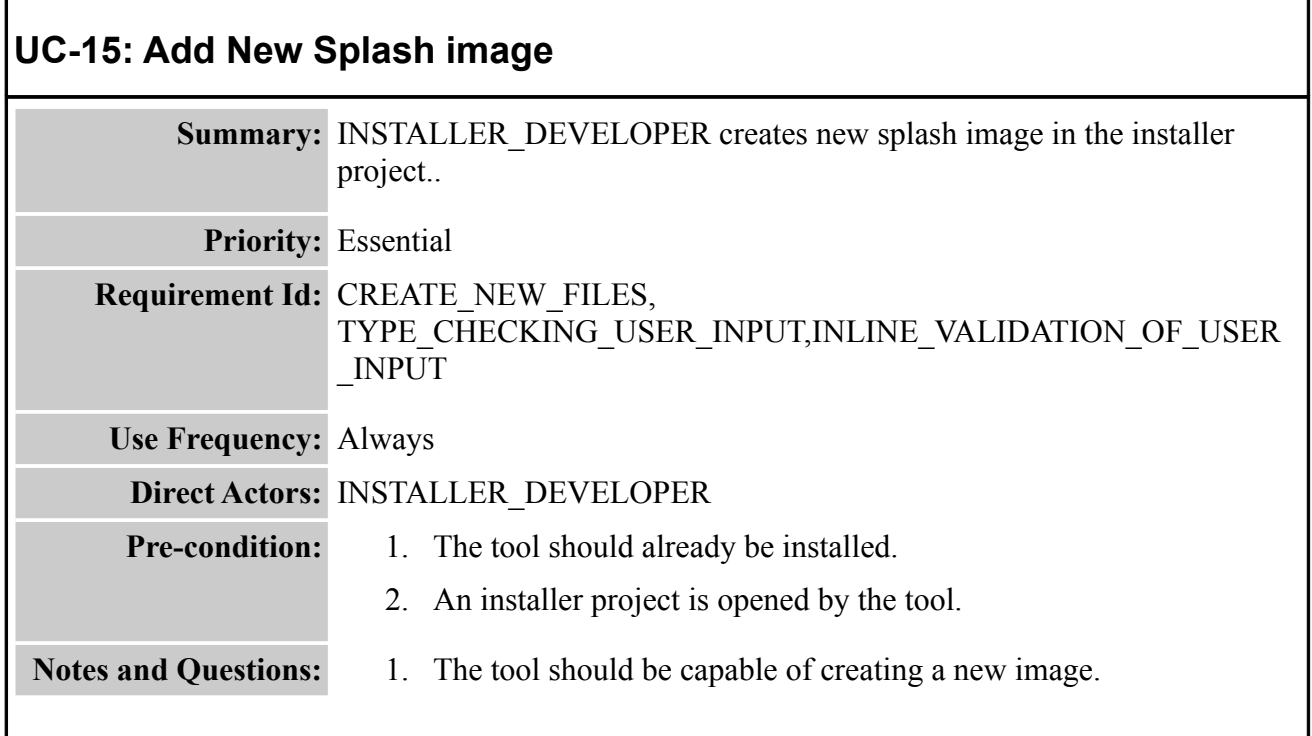

## **UC-16: Add New Layout Preference**

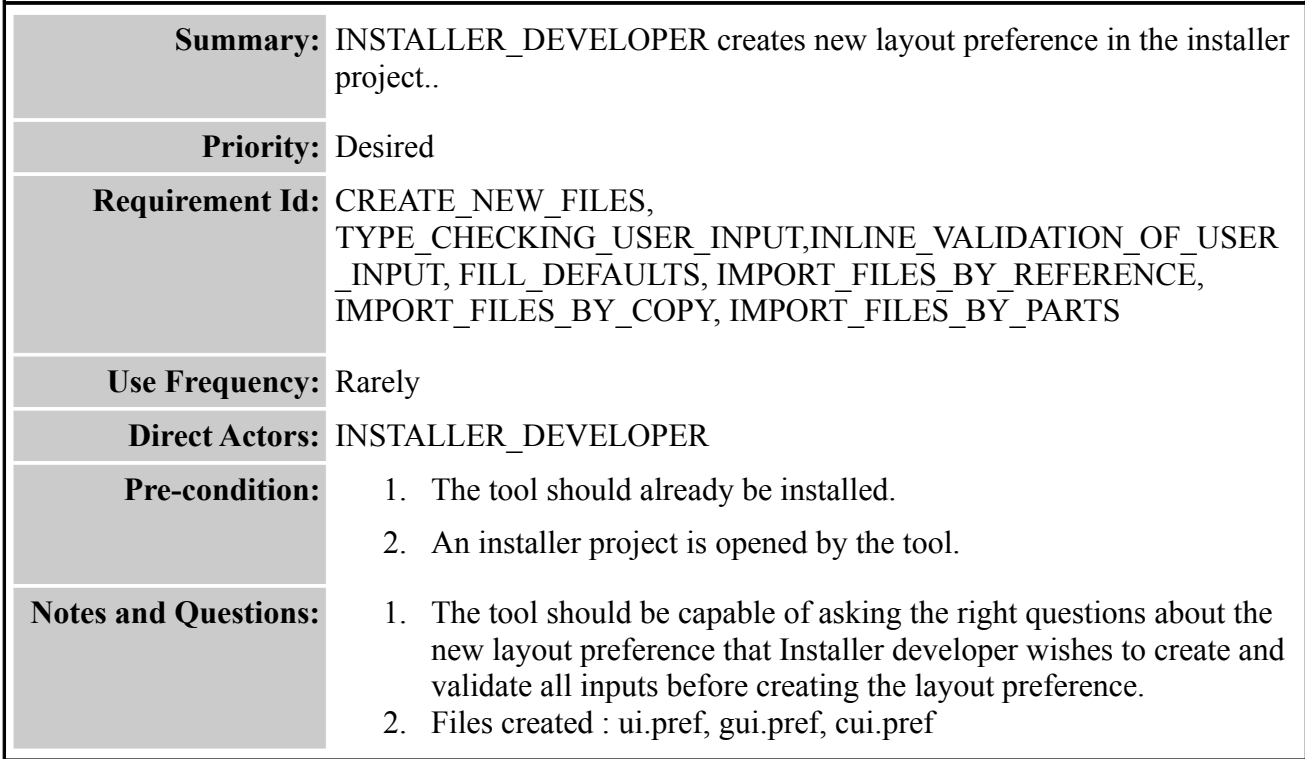

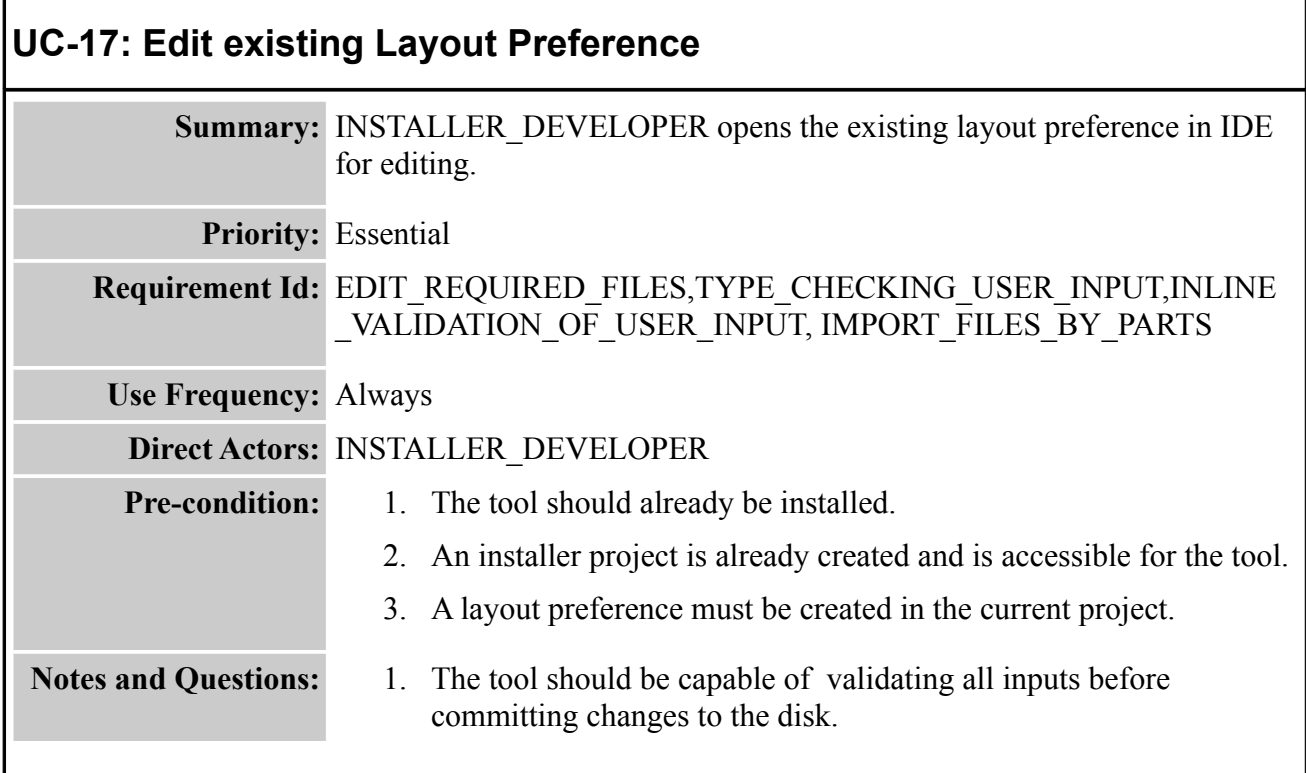

# **UC-18: Add Installer Launcher**

Г

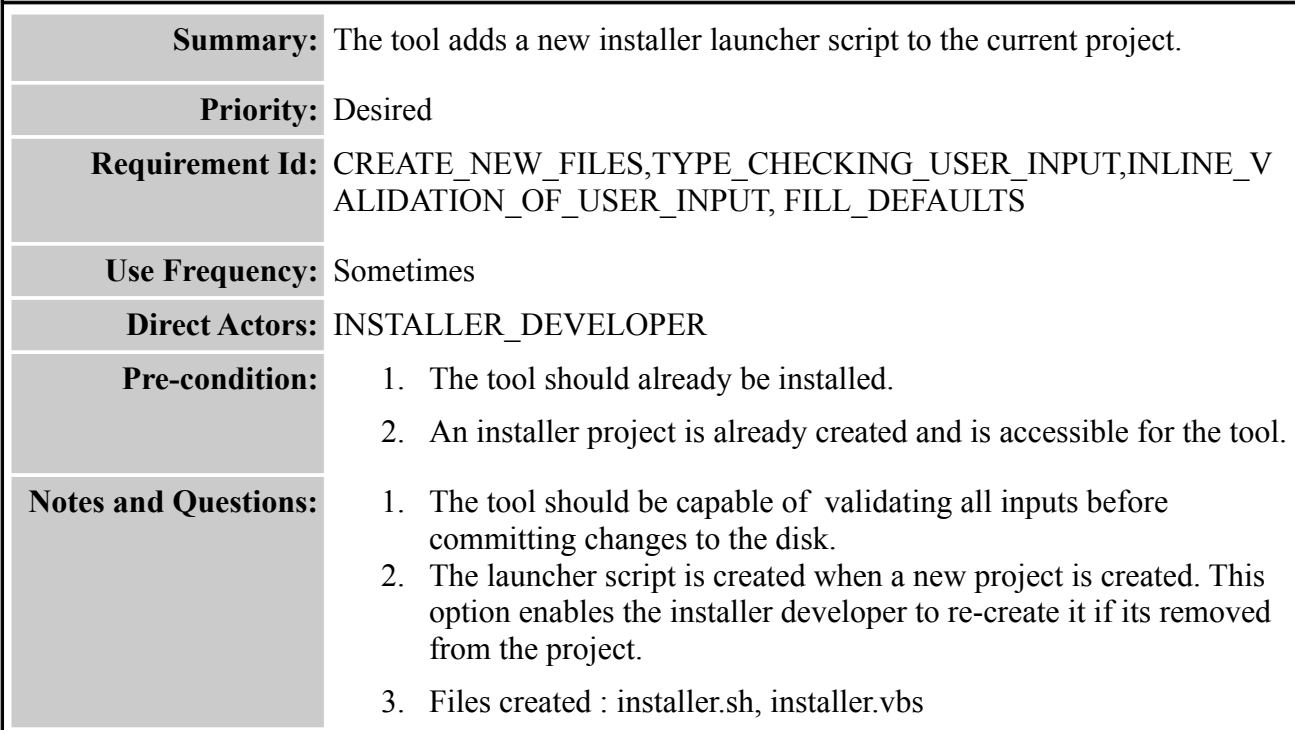

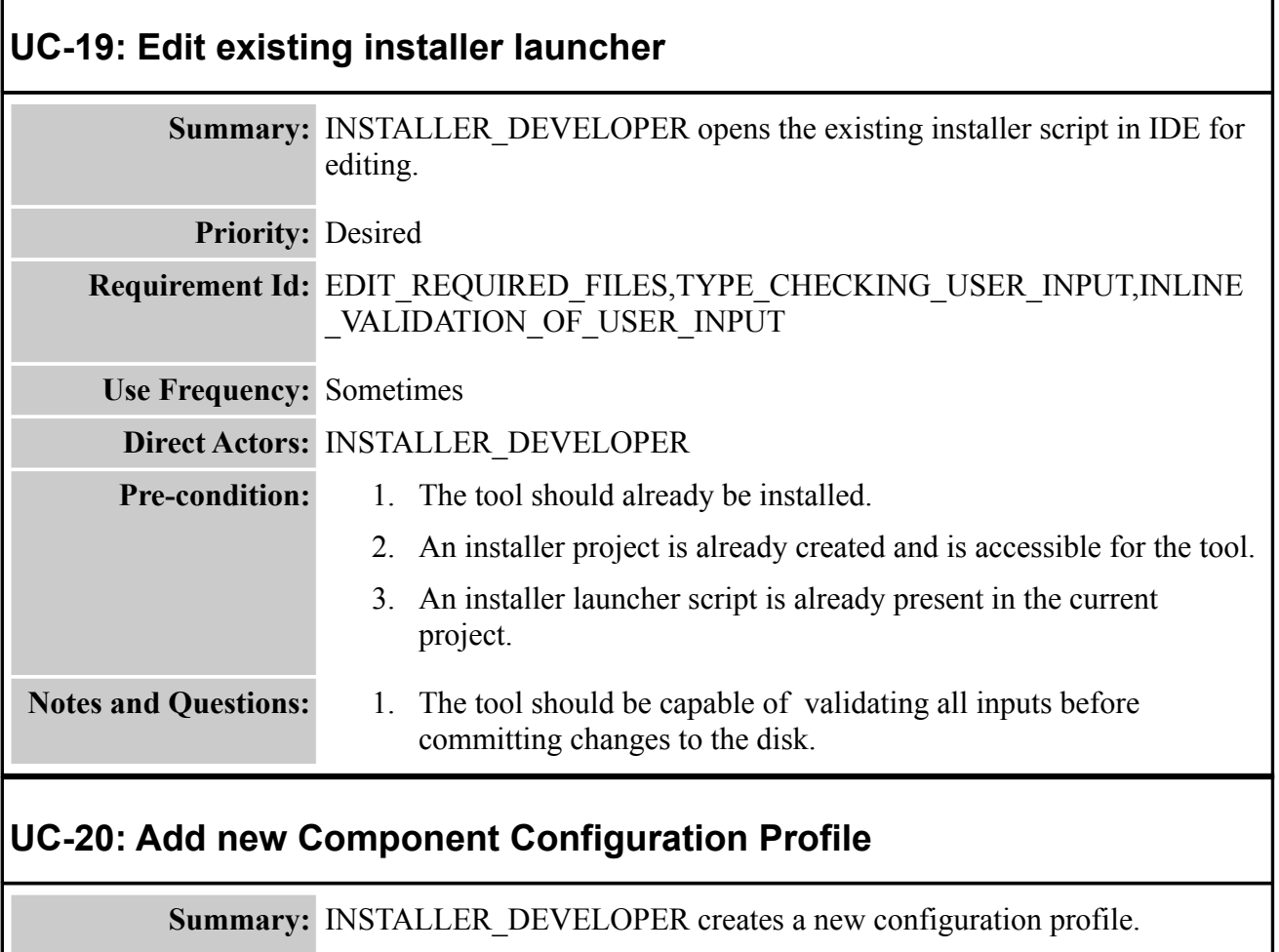

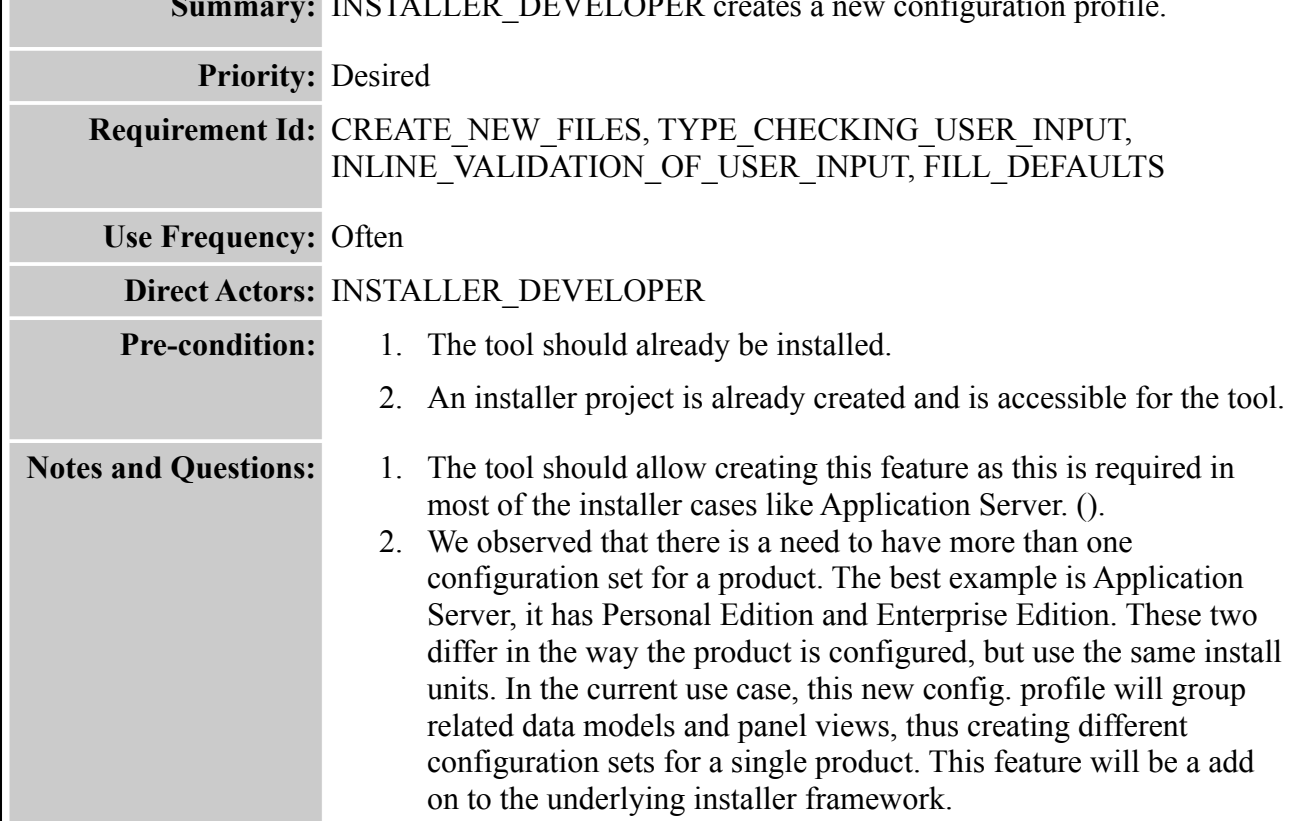

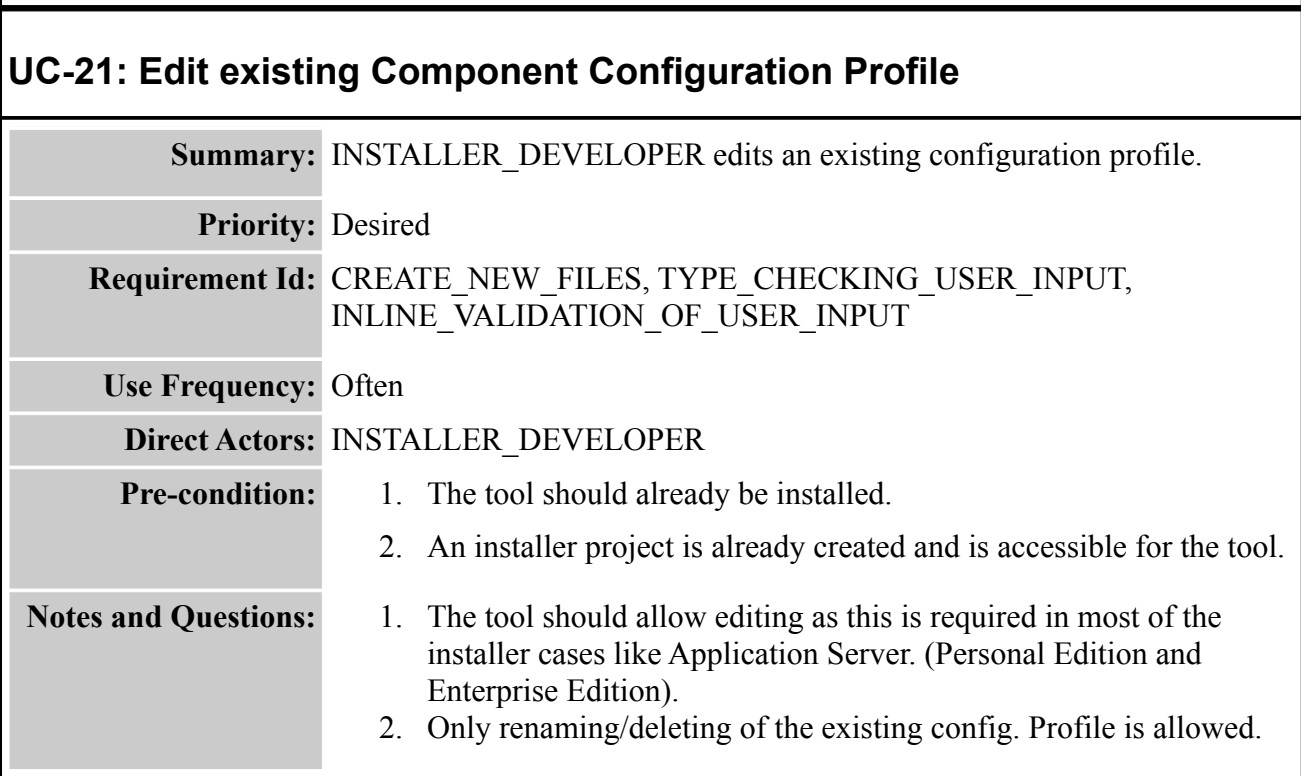

### **UC-22: Provide Expert Mode**

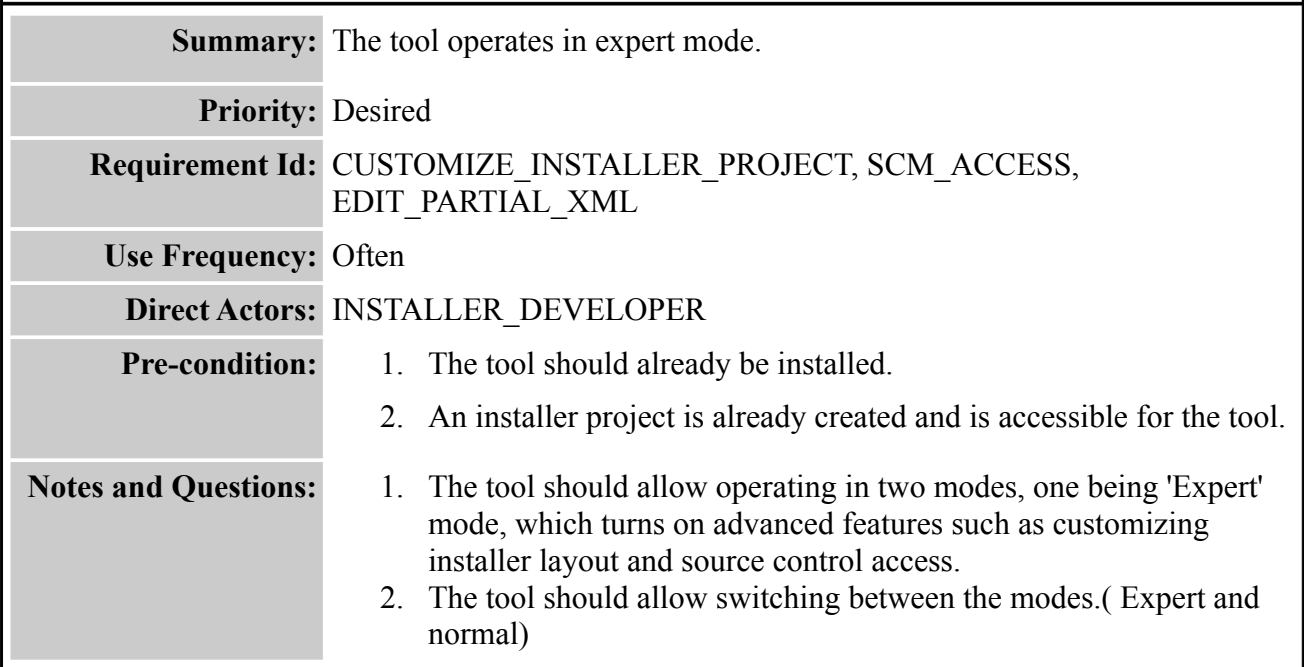

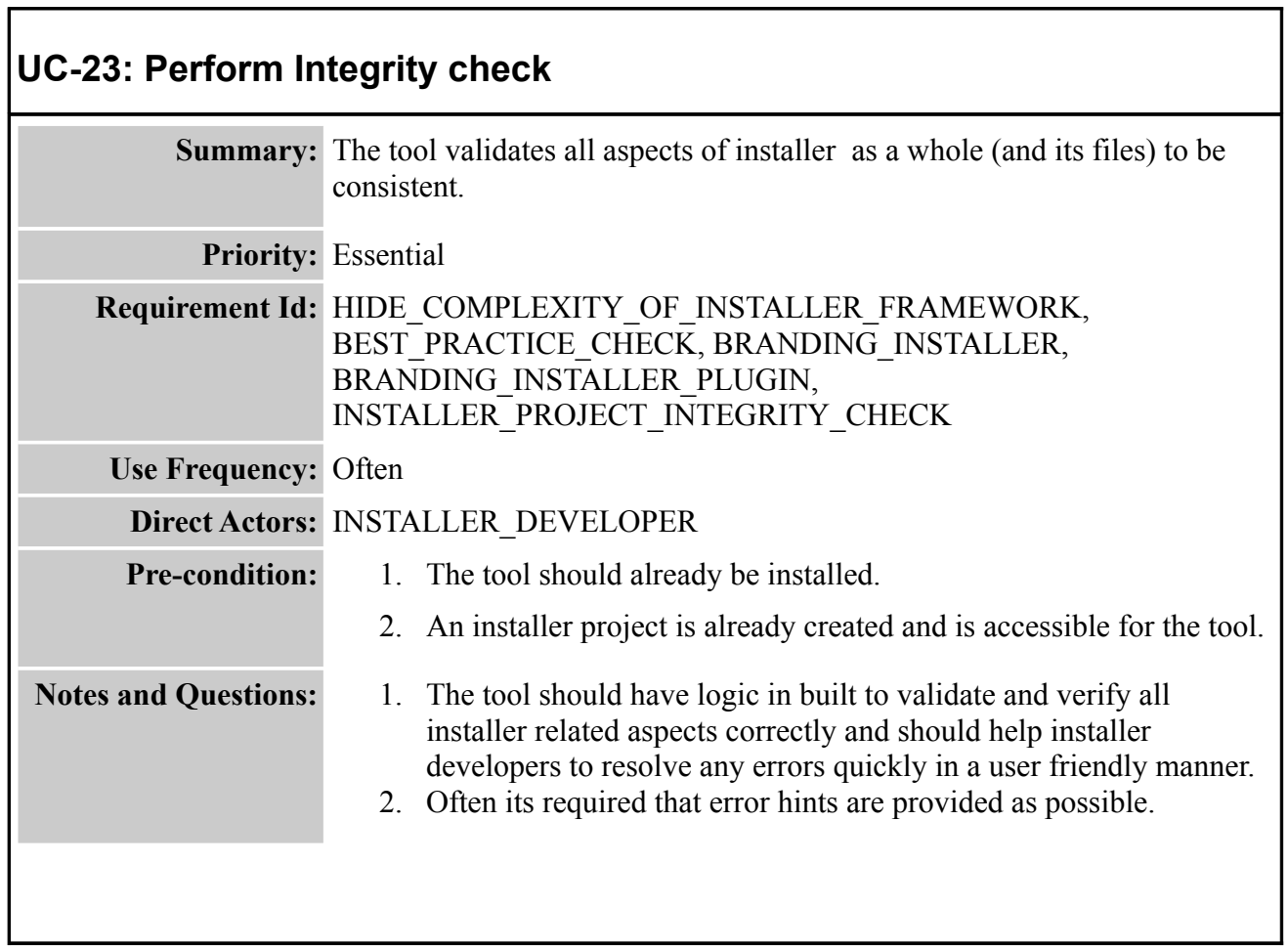

٦

 $\overline{\phantom{a}}$ 

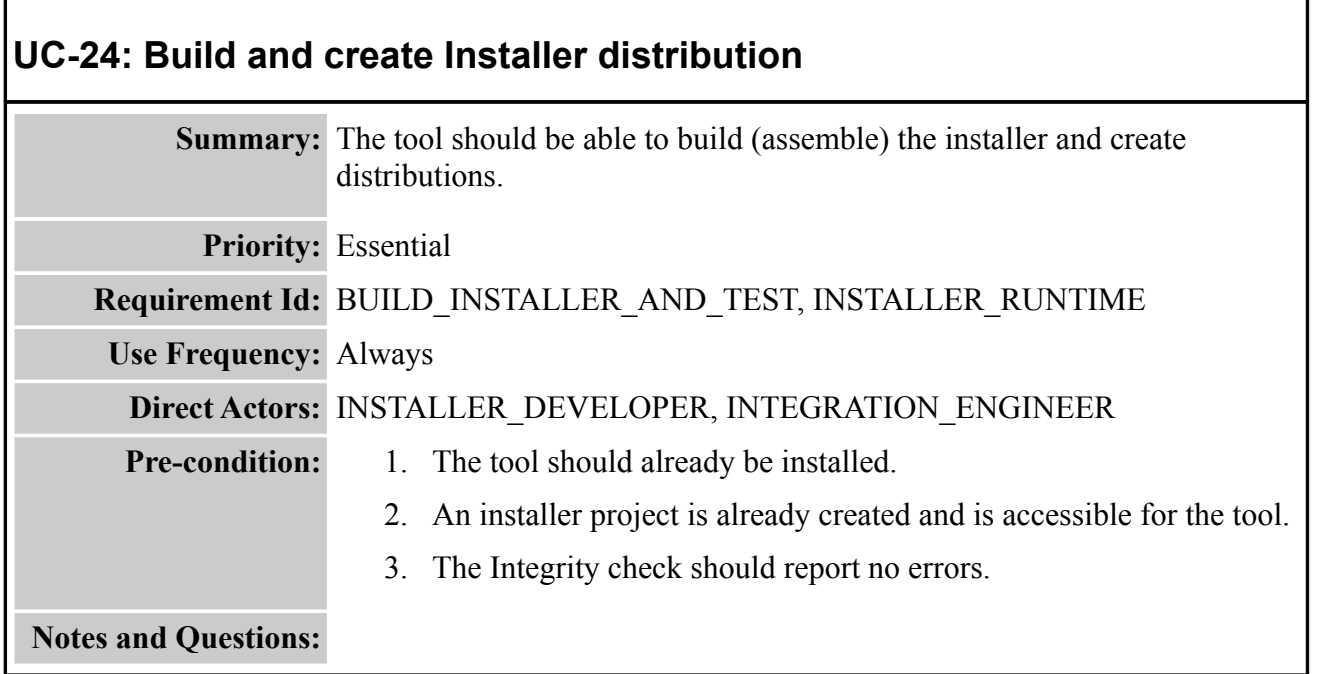

 $\Box$ 

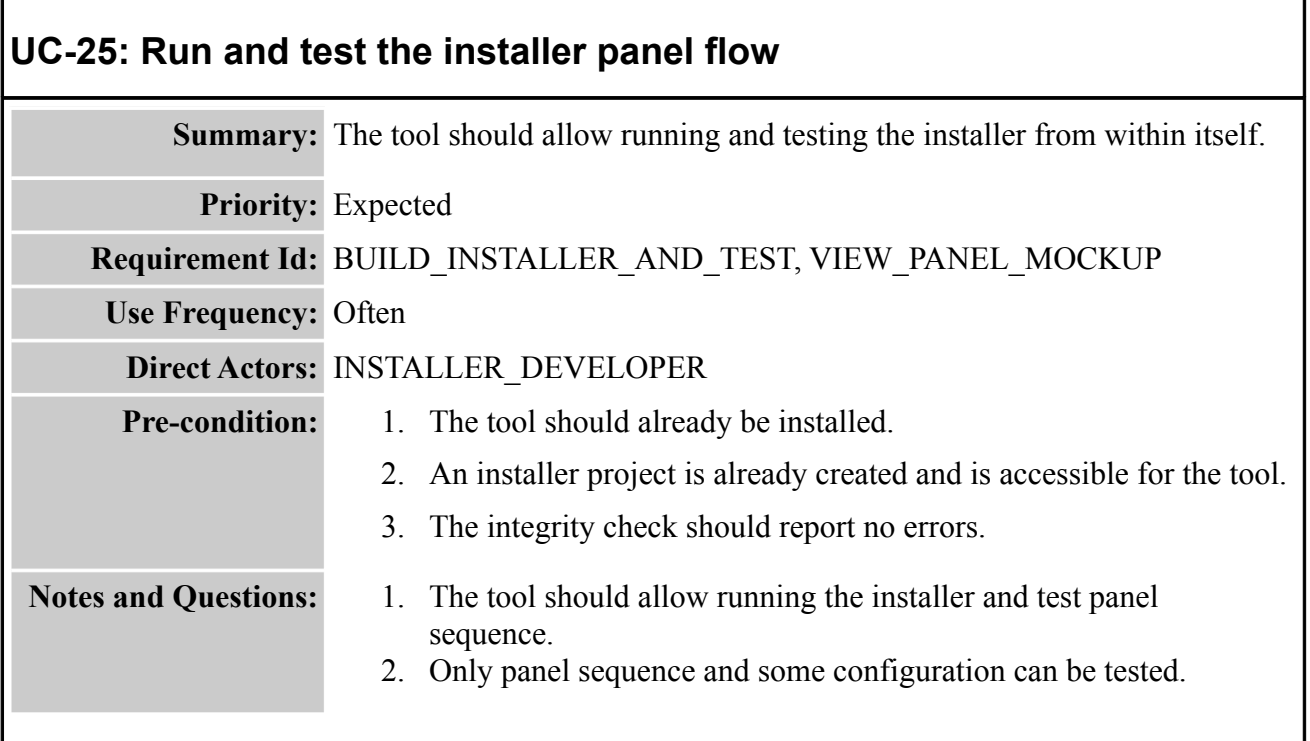

## **UC-26: Edit existing Configuration wrapper**

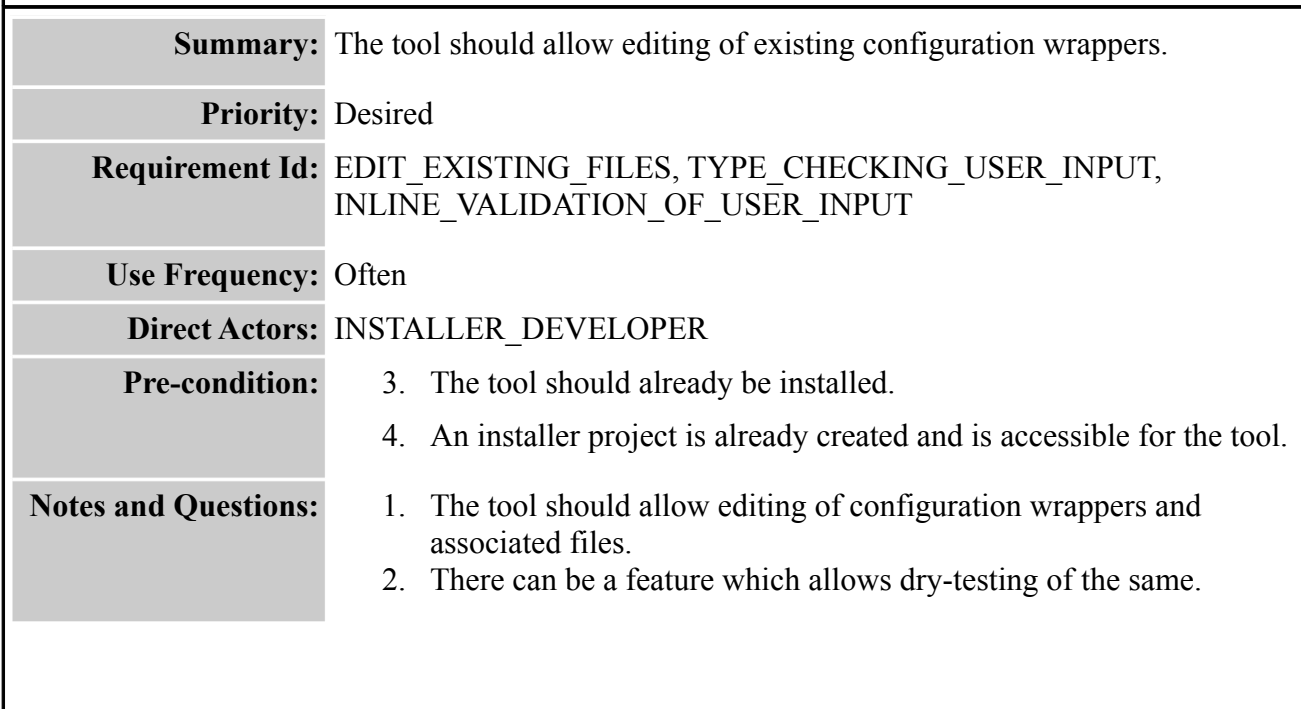

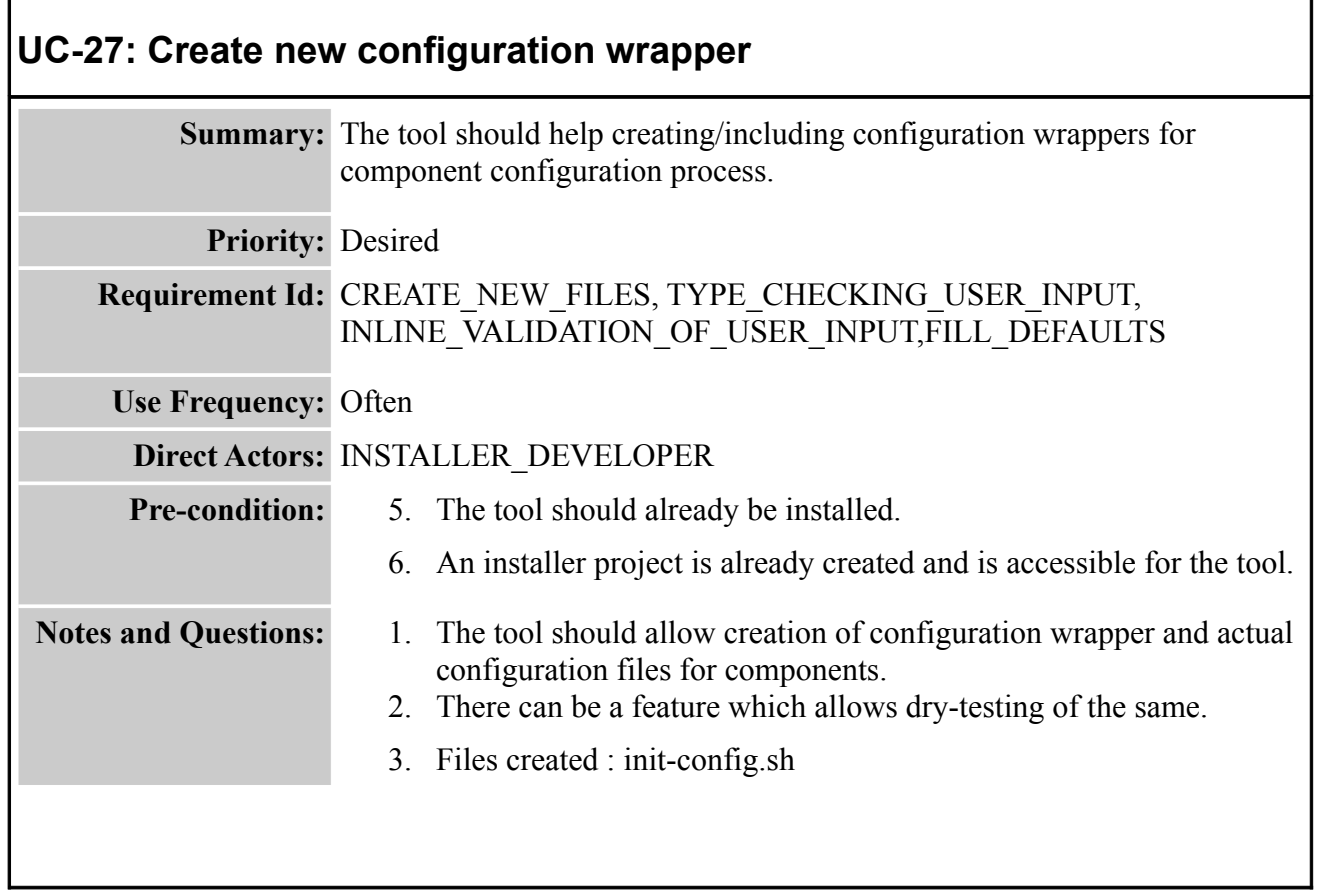

Е

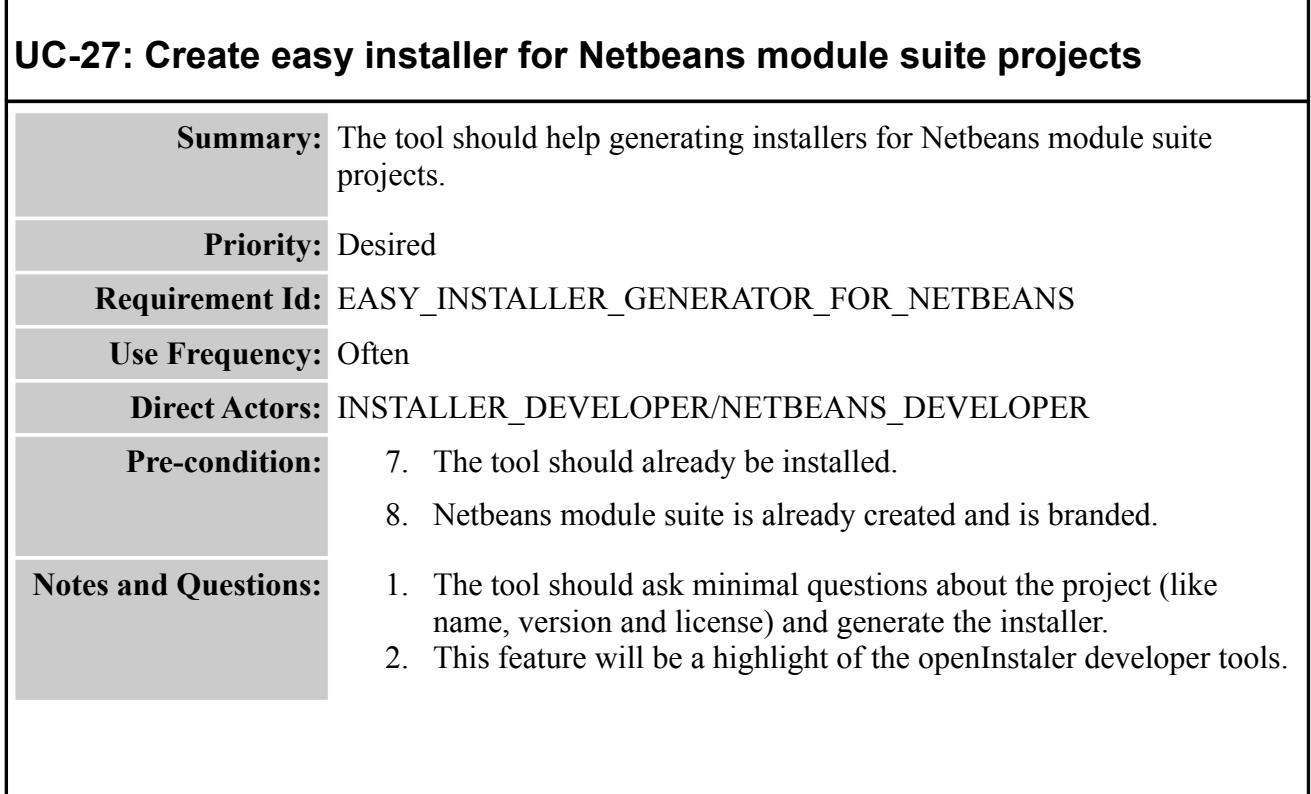

- 1 www.OpenInstaller.org
- (todo-external link to dev. Tools here)
- (todo-external link to dev. Tools requirements page)